訪問サポート (まるらくオフィス) 提供メニュー一覧 2024年4月1日

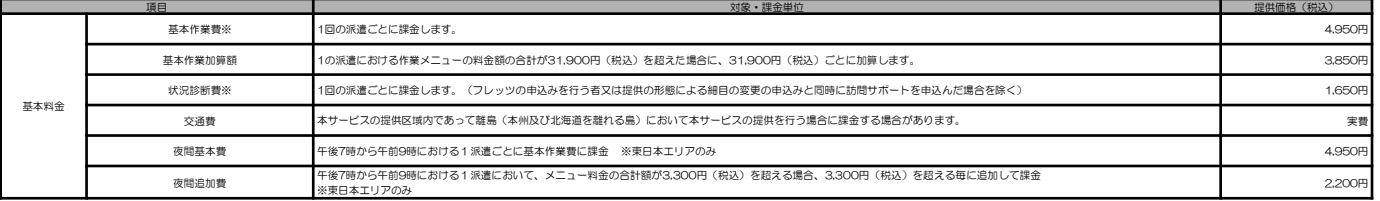

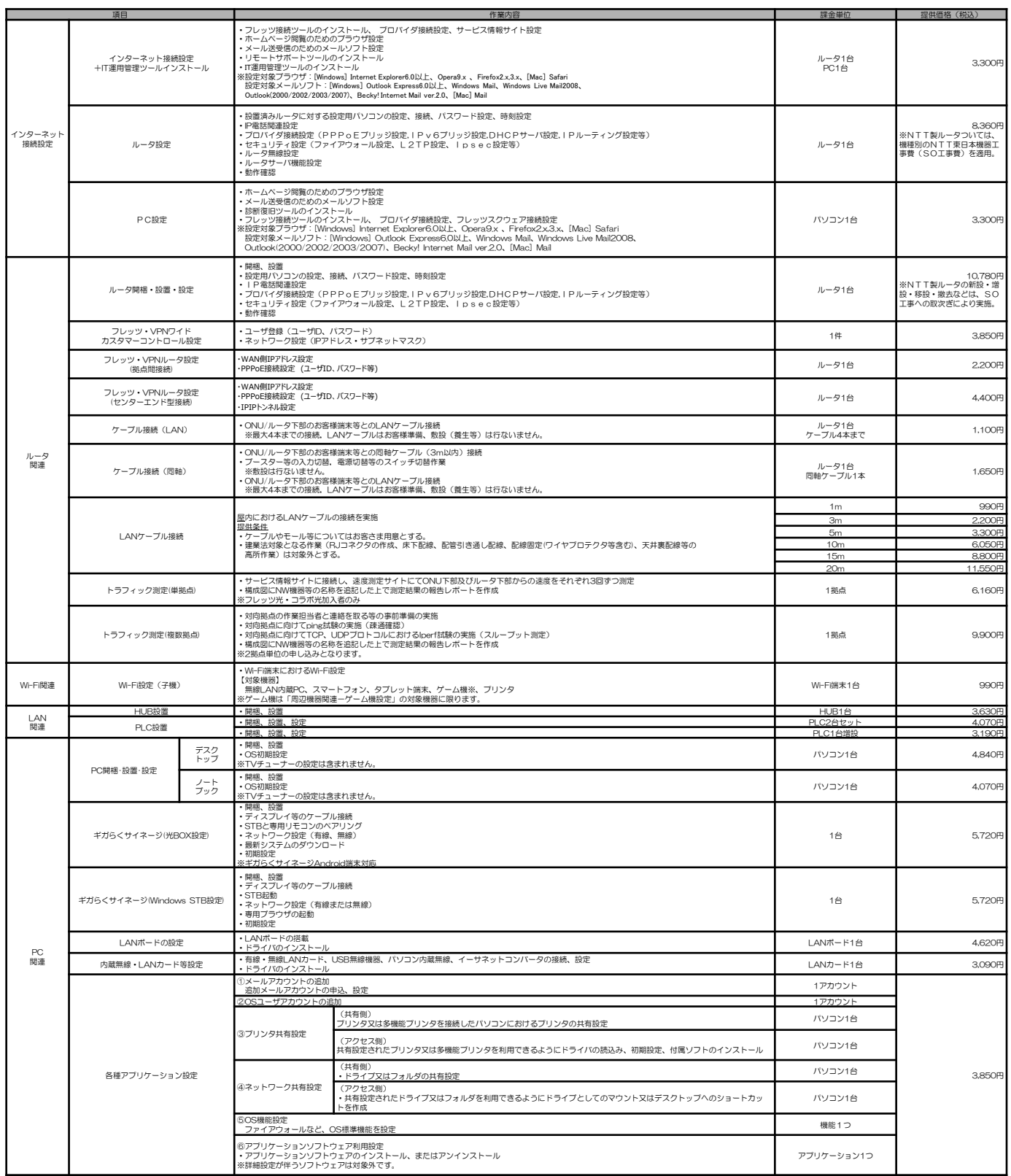

※LANポード、内蔵無線・LANカード等設定の動作確認は、ルータ設定画面の表示又はインターネット上の任意のホームページを表示することとする<br>※NTT製ルータのNTT東日本機器工事費(SO工事費)の例(ルータ設定に関わる料金のみであり、実際のSO工事ではその他料金がかかる場合がございます。)<br>- AR26OSV2…ルータ設定:実費/VPN設定:3,850円(税込)、BR5OOS…ルータ設定:実費/VPN設定:4,070円(税込)、BR41

## 訪問サポート(まるらくオフィス)提供メニュー一覧

2 0 2 4 年 4 月 1 日 東日本電信電話株式会社

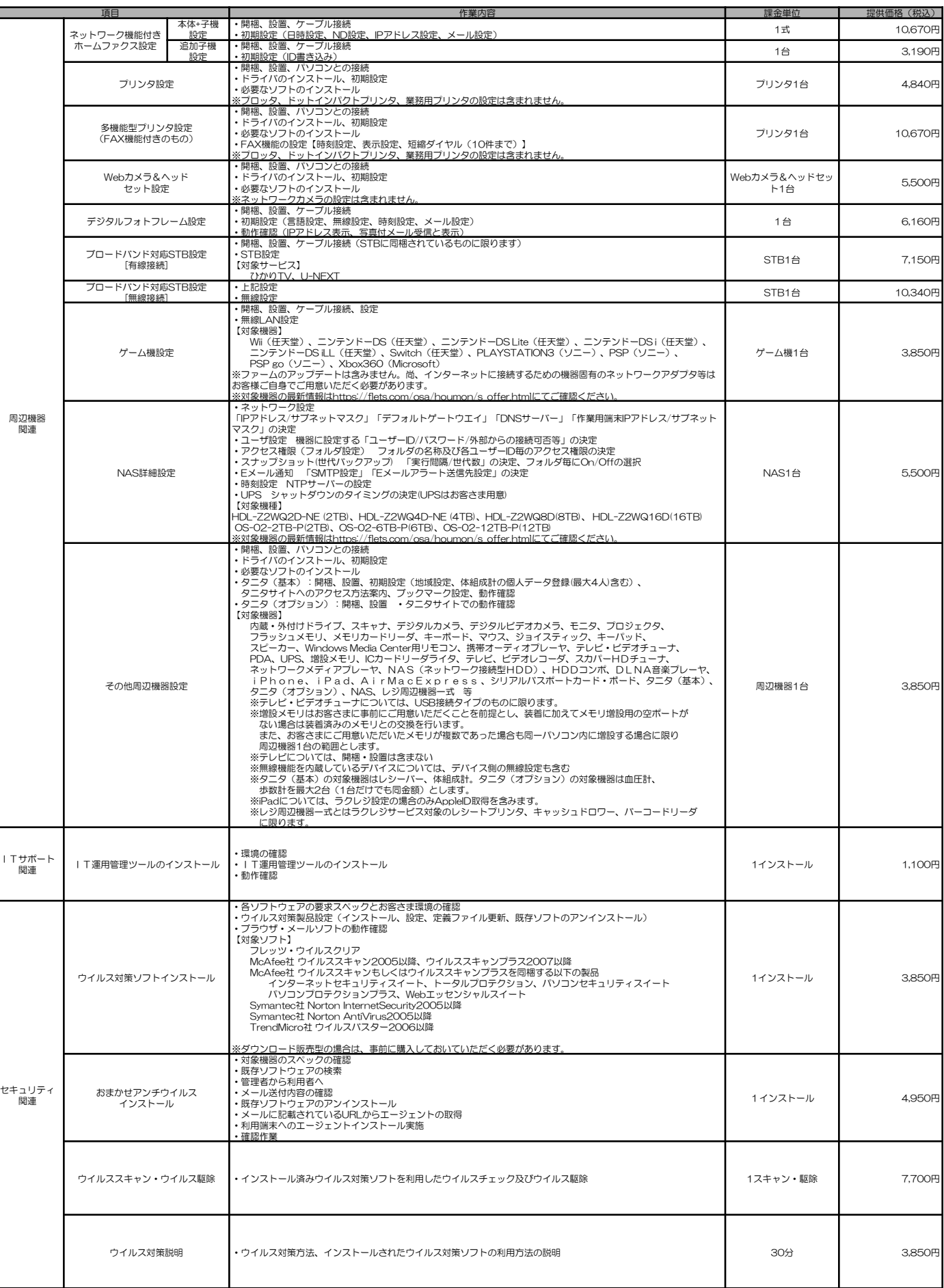

## 訪問サポート(まるらくオフィス)提供メニュー一覧

2 0 2 4 年 4 月 1 日 東日本電信電話株式会社

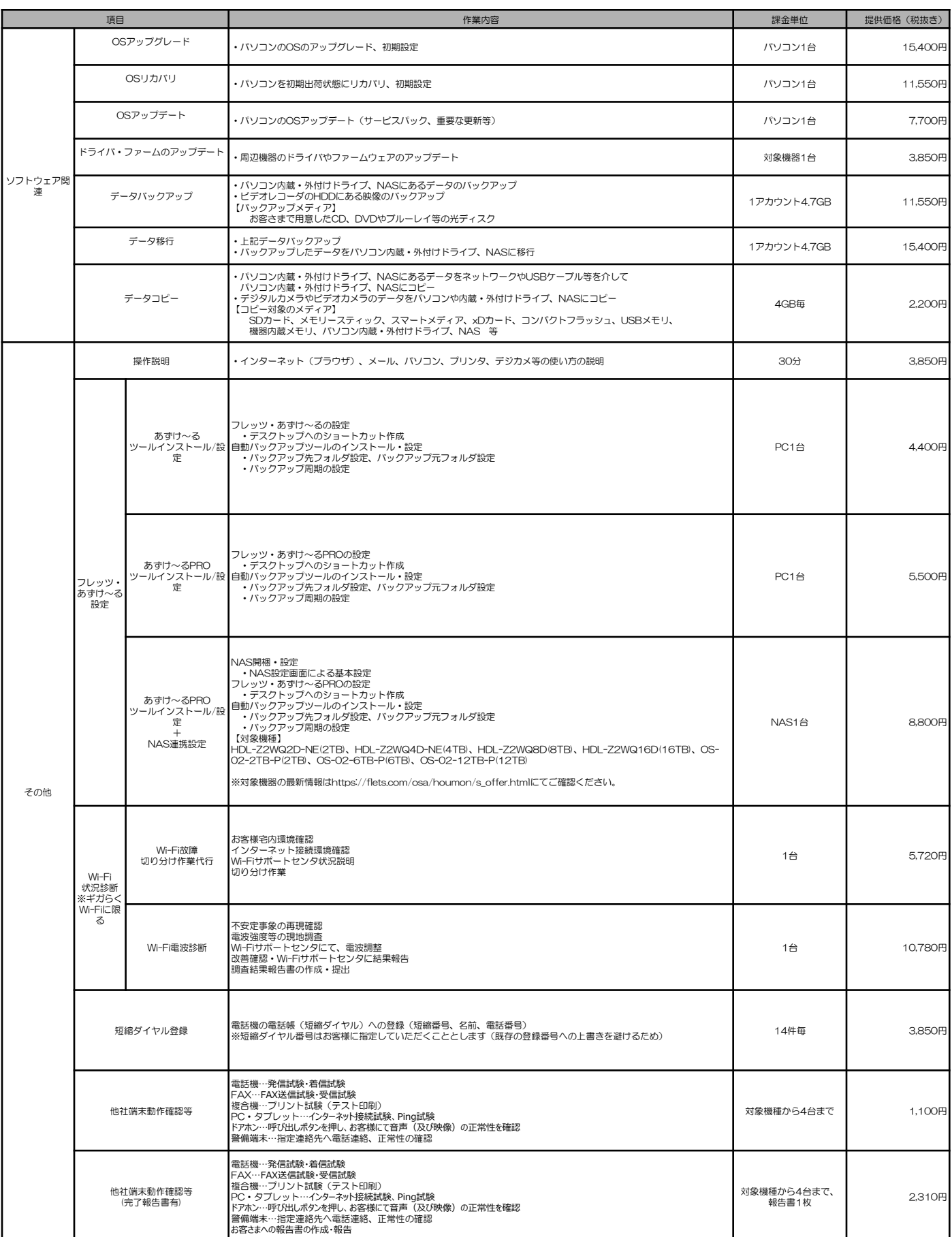